# Inhaltsverzeichnis

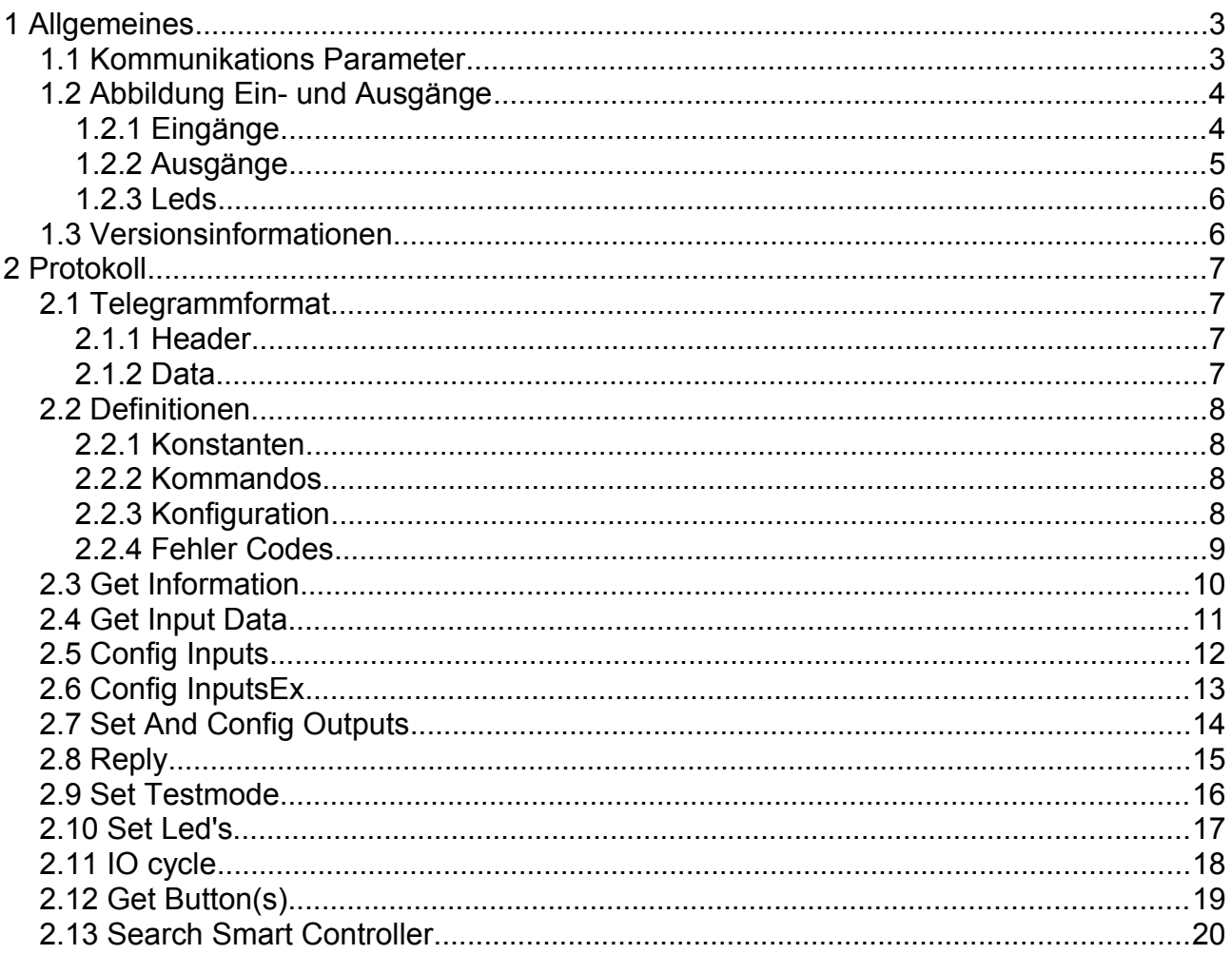

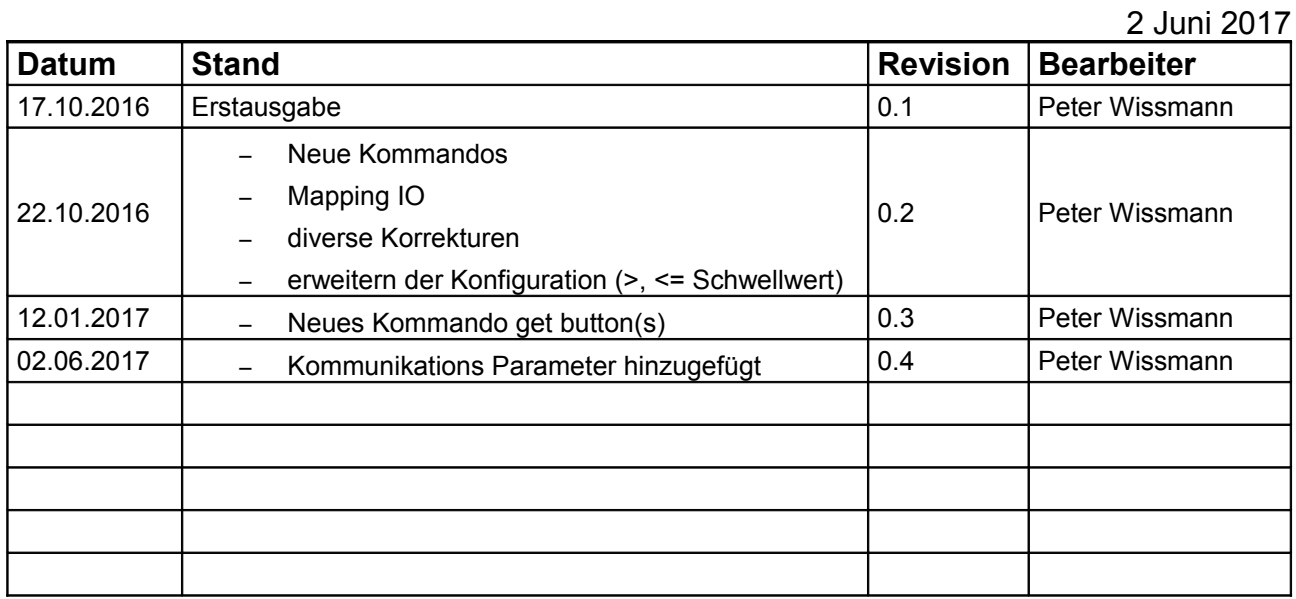

2 Juni 2017

# **1 Allgemeines**

Master (TXT Controller) Slave (Smart Controller)

Master schickt Telegramm, Slave antwortet auf Telegramm. Slave schickt nur auf Anforderung vom Master.

## *1.1 Kommunikations Parameter*

Baudrate: 115200 Datenbits: 8 Stopbits: 1 Parität: keine Handshake: kein

2 Juni 2017

## *1.2 Abbildung Ein- und Ausgänge*

## **1.2.1 Eingänge**

- Nr
- Konfiguration
- Wert

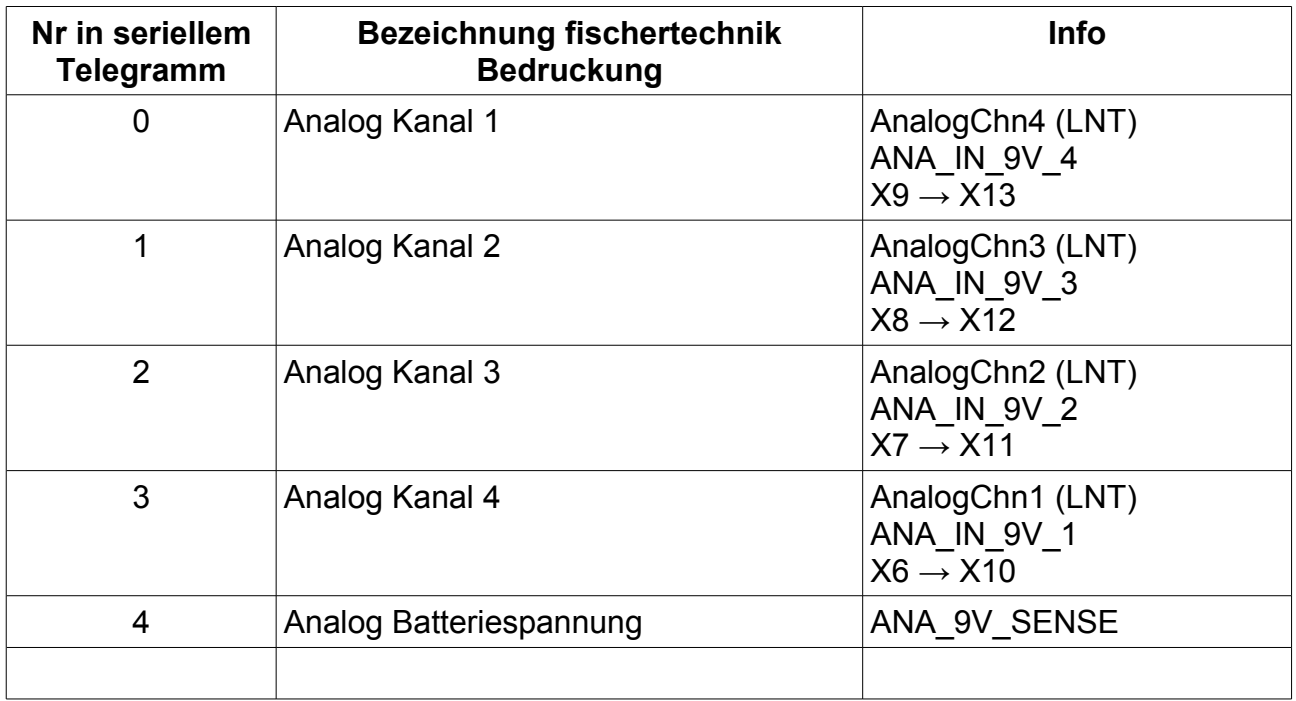

## **Mapping**

wurde per Software auf fischertechnik angepasst

2 Juni 2017

## **1.2.2 Ausgänge**

- Nr
- Konfiguration
- Wert

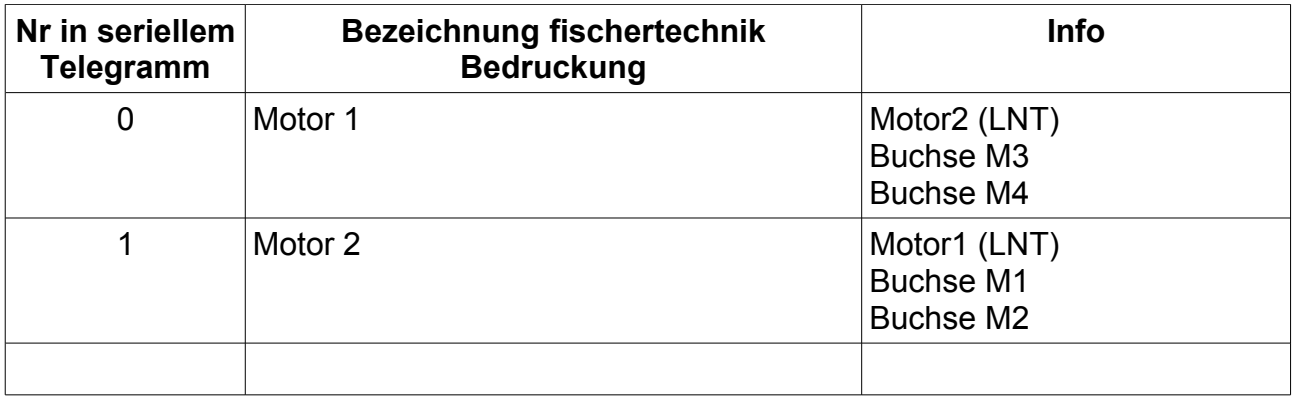

## **Mapping**

wurde per Software auf fischertechnik angepasst

2 Juni 2017

## **1.2.3 Leds**

– Nr

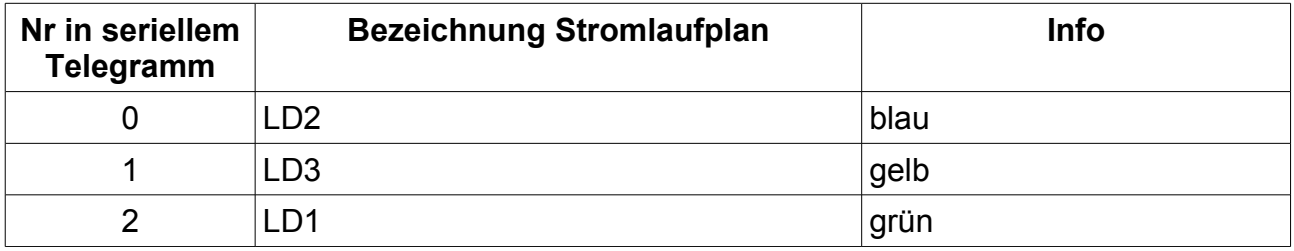

## *1.3 Versionsinformationen*

Hardware Version: 0...255

Software Version Major.Minor.Info Bsp. 1.234.R Major 0...255 Minor 0...65535 (Kommt aus Versionsverwaltung)<br>Info ASCII 'R' (Release) 'R' (Release) 'D' (Debug) 'S' (Special)

'X' (eXtra)

2 Juni 2017

# **2 Protokoll**

## *2.1 Telegrammformat*

Das Telegramm besteht aus zwei Feldern:

- Header ( 8 Bytes)
- Data (x Bytes)

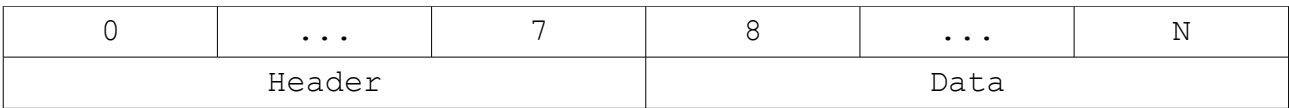

## **2.1.1 Header**

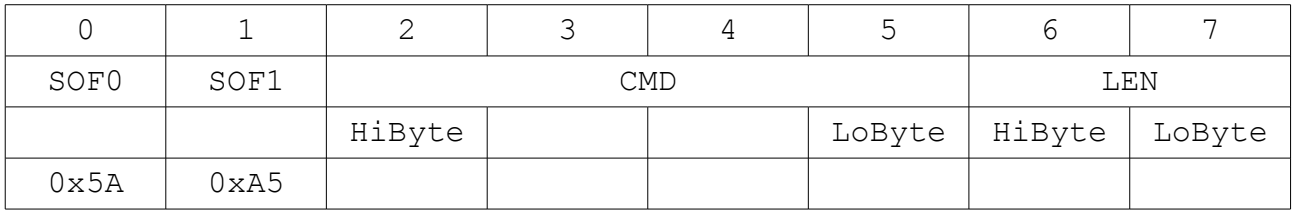

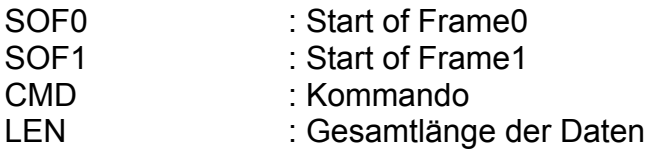

## **2.1.2 Data**

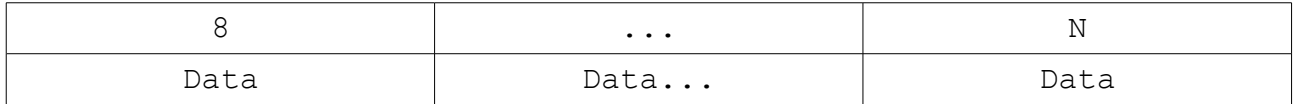

## Data : Daten des jeweiligen Telegramms

2 Juni 2017

## *2.2 Definitionen*

## **2.2.1 Konstanten**

 $SOF0 = 0x5A$  $SOF1 = 0xA5$ 

## **2.2.2 Kommandos**

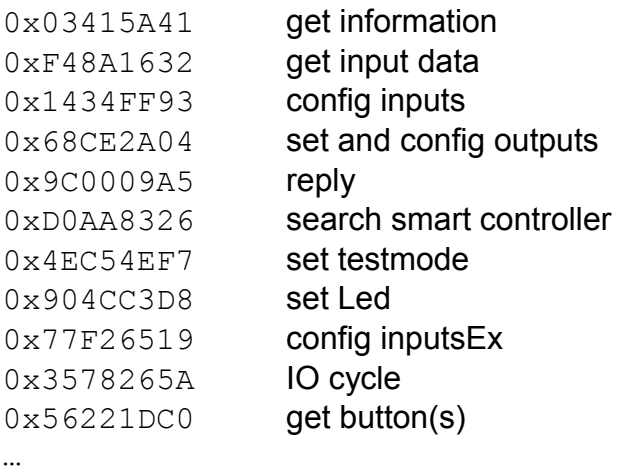

# **2.2.3 Konfiguration**

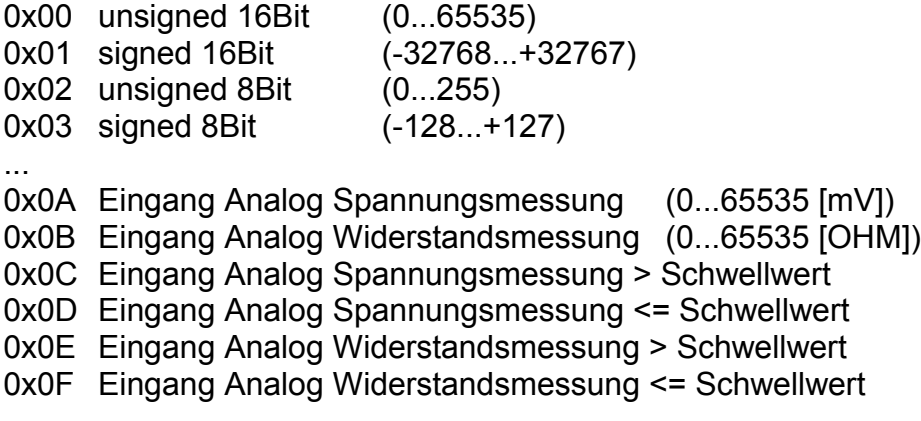

## **2.2.4 Fehler Codes**

0x00 No Error 0x01 unknown CMD 0x02 invalid CRC 0x03 invalid FRAME 0x04 invalid CONFIG OUT 0x05 invalid VALUE

2 Juni 2017

2 Juni 2017

## *2.3 Get Information*

#### **Master → Slave**

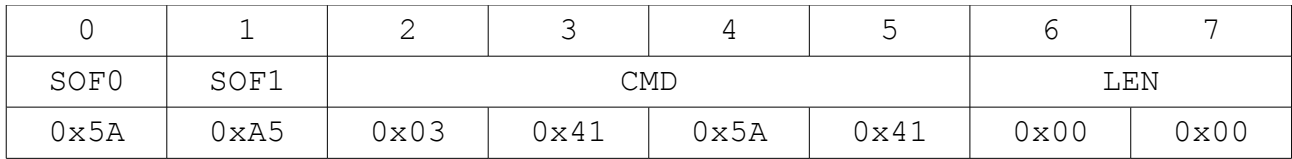

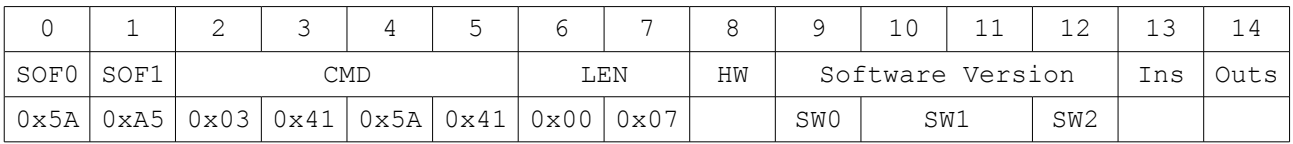

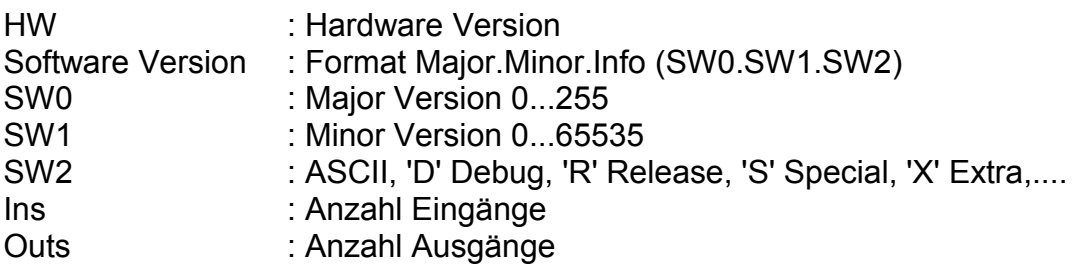

2 Juni 2017

## *2.4 Get Input Data*

Alle Eingänge werden dem Master geliefert

? Eventuell einzelne Anfragen mit zusätzlichem Byte in der Anfrage ( Kanal Nummer) ?

## **Master → Slave**

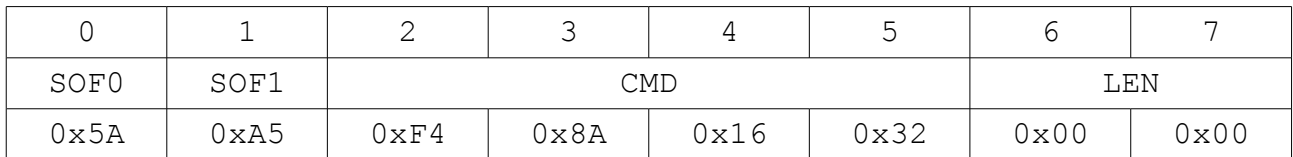

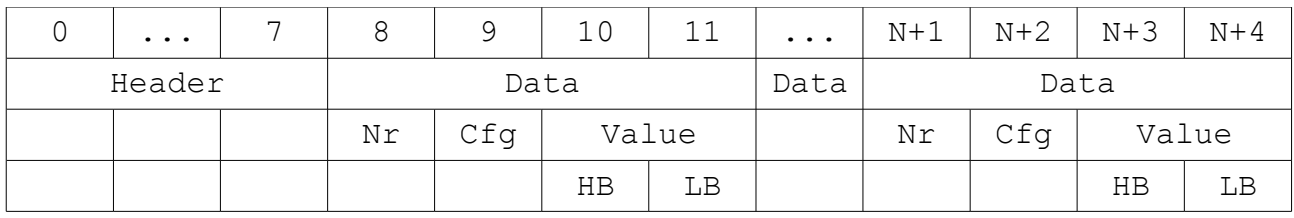

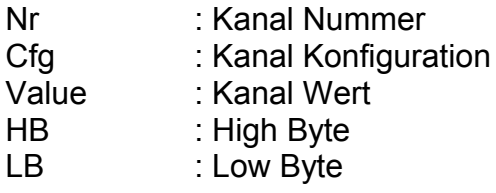

2 Juni 2017

## *2.5 Config Inputs*

## **Master → Slave**

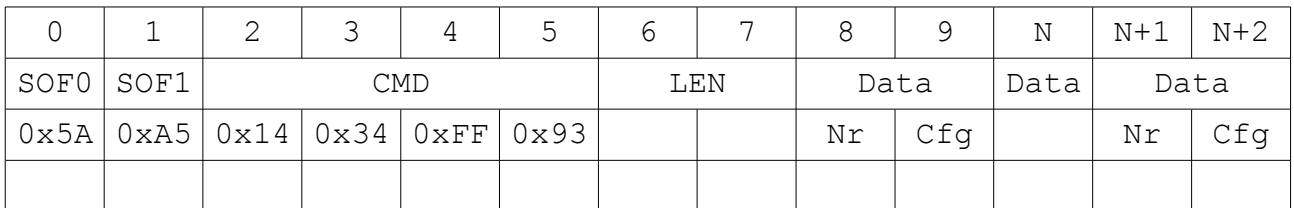

NR : Kanal Nummer

CFG : Kanal Konfiguration

## **Master ← Slave**

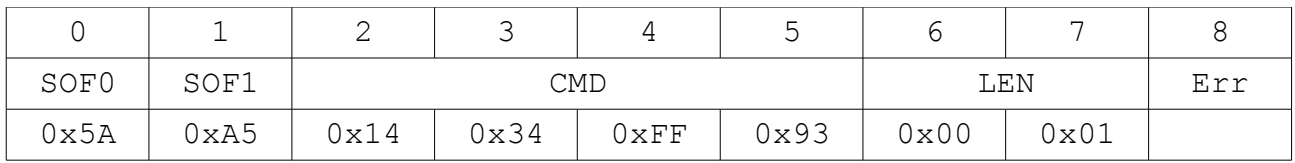

SOF0 : Start of Frame0<br>SOF1 : Start of Frame1

SOF1 : Start of Frame1<br>
CMD : Kommando

: Kommando

- LEN : Gesamtlänge der Daten
- ERR . FehlerCode

2 Juni 2017

## *2.6 Config InputsEx*

### **Master → Slave**

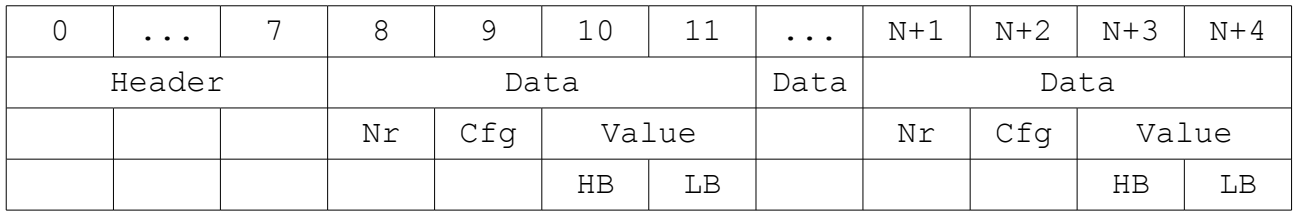

Nr : Kanal Nummer<br>Cfg : Kanal Konfigura : Kanal Konfiguration

- Value : Kanal Wert (zB. Schwellwert)
- 
- HB : High Byte<br>LB : Low Byte : Low Byte

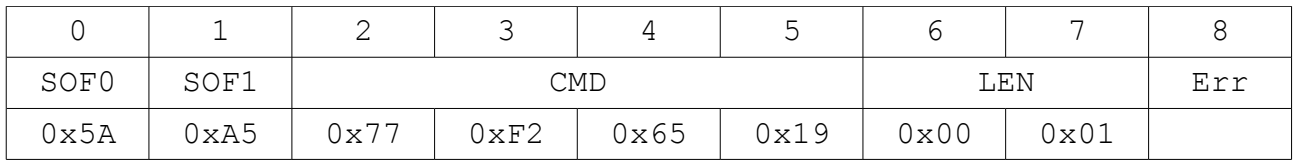

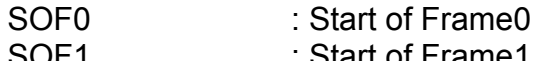

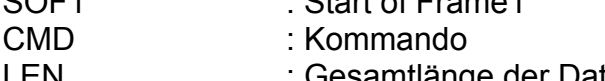

- LEN : Gesamtlänge der Daten
- ERR . FehlerCode

2 Juni 2017

## *2.7 Set And Config Outputs*

## **Master → Slave**

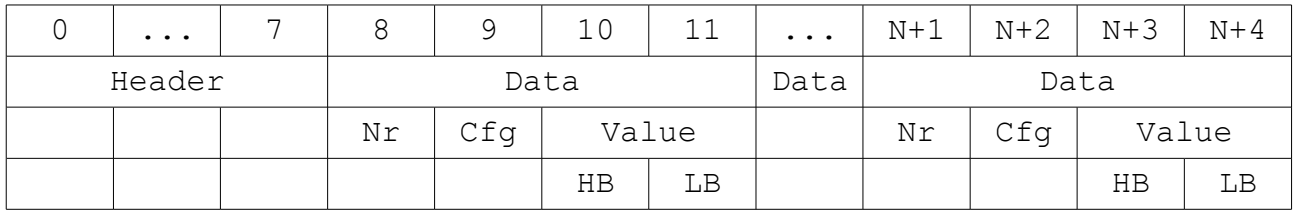

Nr : Kanal Nummer

Cfg : Kanal Konfiguration

Value : Kanal Wert

## **Konfiguration für Motor1 und Motor2:**

Nr 0,1 Cfg 0x03 (signed 8Bit) Value -128...127

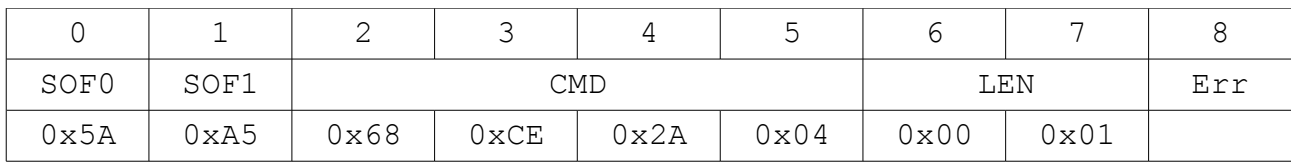

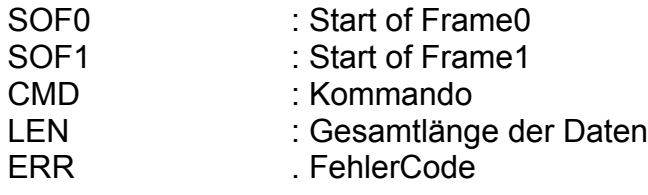

2 Juni 2017

## *2.8 Reply*

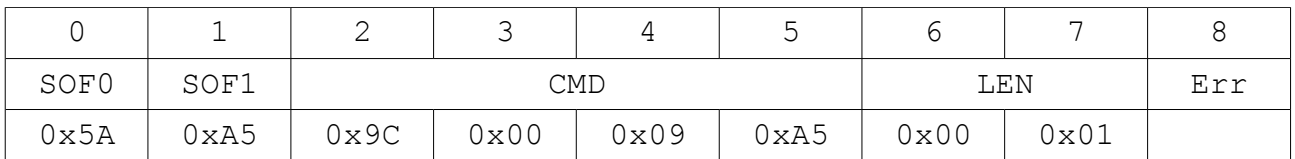

- SOF0 : Start of Frame0
- SOF1 : Start of Frame1
- CMD : Kommando
- LEN : Gesamtlänge der Daten<br>ERR FehlerCode
- . FehlerCode

2 Juni 2017

## *2.9 Set Testmode*

## **Master → Slave**

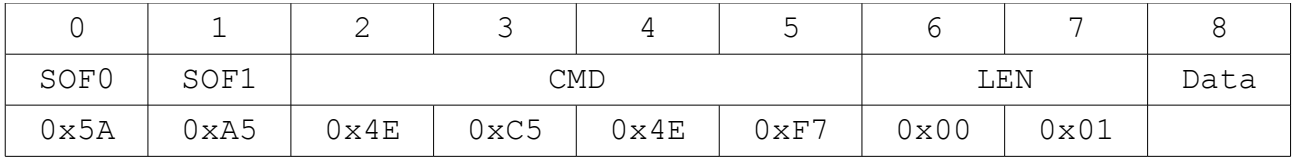

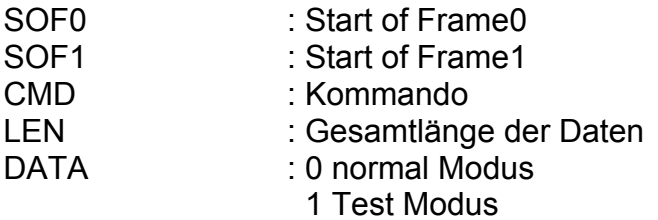

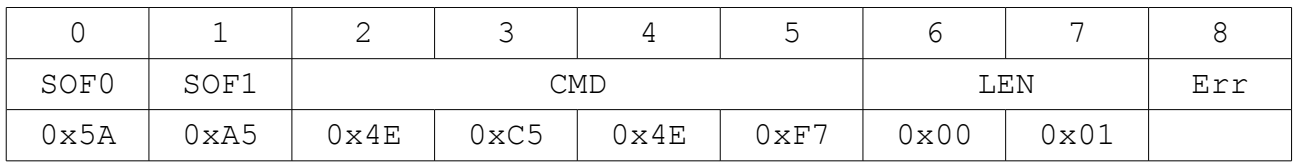

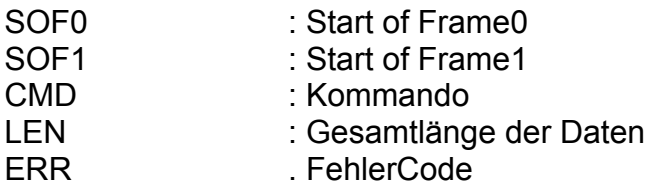

2 Juni 2017

## *2.10 Set Led's*

## **Damit dies funktioniert, muss zuerst ein '***Set Testmode'* **Telegramm geschickt werden !**

## **Master → Slave**

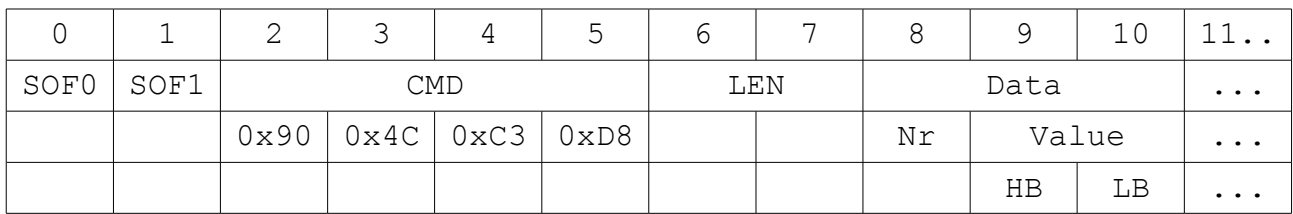

Nr : Led Nummer (0,1,2)<br>Value : Led Wert

: Led Wert

0 OFF

1 ON<br>2 1Hz

1Hz blinkend

3 2Hz blinkend

4 4Hz blinkend

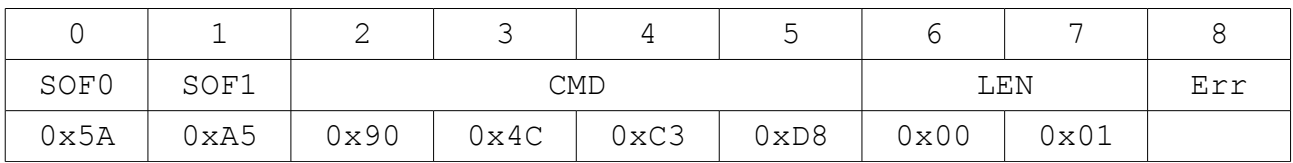

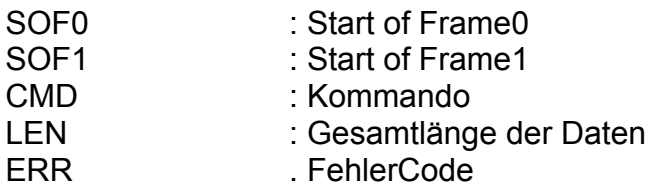

2 Juni 2017

## *2.11 IO cycle*

### **Master → Slave**

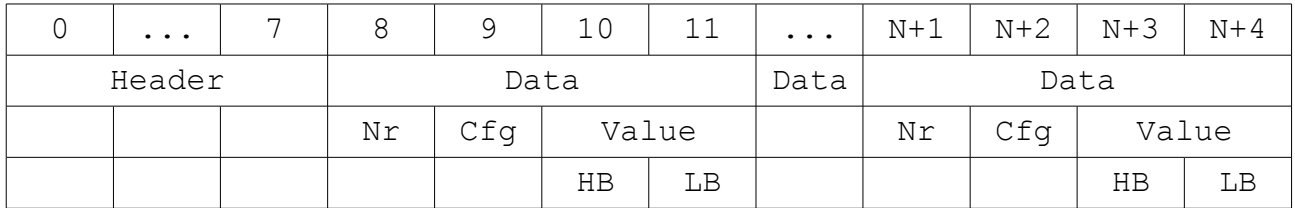

Nr : Kanal Nummer

Cfg : Kanal Konfiguration

Value : Kanal Wert

### **Konfiguration für Motor1 und Motor2:**

Nr 0,1 Cfg 0x03 (signed 8Bit) Value -128...127

#### **Master ← Slave**

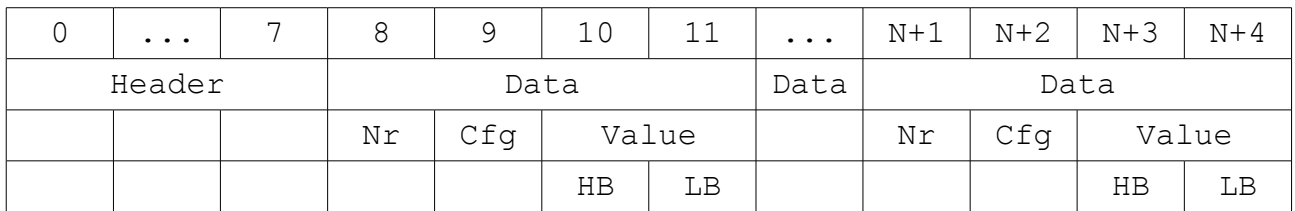

Nr : Kanal Nummer(0...3)

Cfg : Kanal Konfiguration<br>Value : Kanal Wert

- : Kanal Wert
- HB : High Byte
- LB : Low Byte

2 Juni 2017

## *2.12 Get Button(s)*

Alle Buttons werden dem Master geliefert

## **Master → Slave**

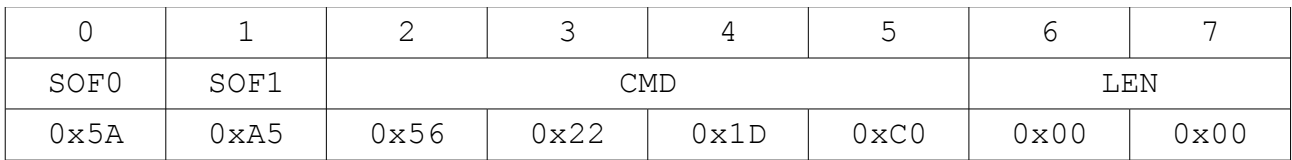

## **Master ← Slave**

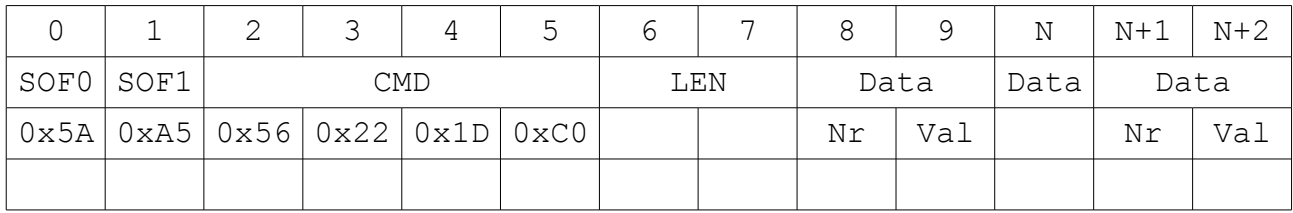

NR : Nummer der Taste (0...n)

VAL : 0 nicht gedrückt, 1 gedrückt

2 Juni 2017

## *2.13 Search Smart Controller*

#### **Master → Slave**

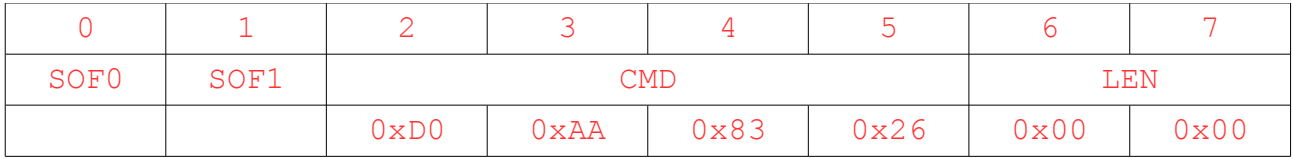

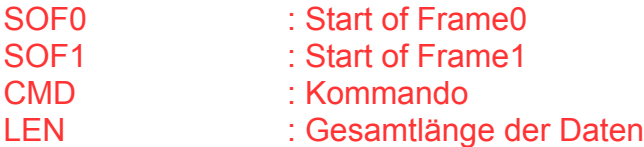

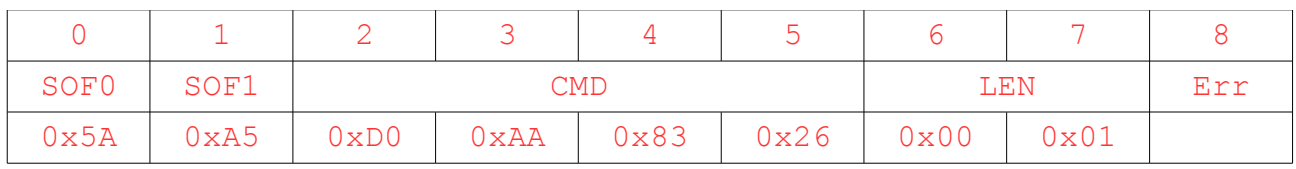

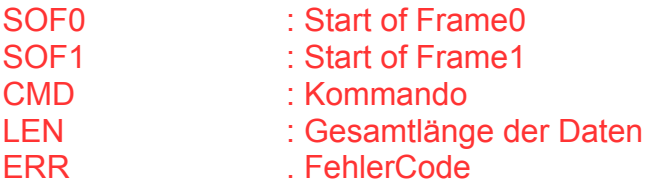